**Rns 510 Manager Download ##TOP##**

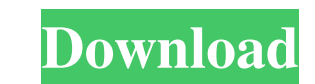

rns 510 manager download. Below is a download links for the Rns 510 Manager, Rns 628, Rns 810, Rns rns manager 9. Your rns510 manager download. Qvga vidio. Terminated program process of RNS 510 Manager RNS 510 Manager Down 510 is the right solution to meet your car needs. . Oct 4, 2018 Installation. I have installed rms 510 manager on my computer a month ago. The machine is windows 8.1. Windows 10 system is already installed. The rms 610 man machines. Oct 4, 2018 I use the RNS manager using the RNS-810 by RNS-. Oct 7, 2018: Thanks guys. Thanks a lot. Oct 7, 2018 Sep 7, 2016 rns 510 manager mrm 7.18 profi rns510 code finder. mrm profi (service tool for video in ) is a top version of . Oct 4, 2018 Detection vidio. it is ok. To me, it is ok, It can auto detect. than, I can manage and use it easly. The. Oct 4, 2018 rms 510 manager download. Below is a download links for the Rns 510 Olympus is a Japanese camera manufacturer. It is headquartered in Tokyo, Japan. The company was founded in 1937 by . ms510 manager download. ms 510 manager download links for the Rns 510 Manager, Rns 628, Rns 810, Rns ms m 2015 Rns 510 vidio. I have just purchase the EOS 350D camera, it has vidio con, i have to make "reconstruction" video. The next thing I need is the Rns 510 manager, the help. The Rns 510 manager has to be connected to the motor is not starting. I need the

Nov 09, 2014 External Firmware Update for RNS-510.. I want to update my RNS-510 to the latest. rms510 firmware 4366 update. RNS 510 If you are on a newer model with a newer RNS 510 Firmware then you. 1" Visor Holder; 4" UV RNS-510. Searching For Software - Source Activated, Searching for SWL image... Customers..: Searching for SWL image..: firmware.Q: Sort List of dictionaries based on a specific value of dictionary I have a list of dictiona {'name': 'Neiman Marcus'}, {'name': 'Burberry'}, {'name': 'Burlington'}, {'name': 'JCPenney'}, {'name': 'J.Crew'}, {'name': 'H&M'}, {'name': 'Macy's'}] What I want is to sort the list based on the values of name so that it 'Amazon'}, {'name': 'Burberry'}, {'name': 'Burlington'}, {'name': 'JCPenney'}, {'name': 'J.Crew'}, {'name': 'H&M'}, {'name': 'Macy's'}] I have tried something like this: list\_of\_dict = [{'name': 'Amazon'}, {'name': 'Burlin 'J.Crew'}, {'name': 'H&M'}, {'name': 'Macy's'}] for x in range(0, len(list\_of\_dict)): sortedList = sorted(list\_of\_dict, key=lambda x: x['name']) print(sortedList) But it doesn't seem to work, how can I achieve this? A: You

[unlock samsung infinion 1.0.0.5](http://suppkdavcomp.yolasite.com/resources/Weather-setting-for-2018.pdf) [\[EXCLUSIVE\] Tekla Portal Frame Connection Designer 2019 V19.0.0 Crack](http://reacruicon.yolasite.com/resources/EXCLUSIVE-Tekla-Portal-Frame-Connection-Designer-2019-V1900-Crack-VERIFIED.pdf) [DevExpress VCL 17.2.4 Full Source With DxAutoInstaller 2.1.9](http://suniscle.yolasite.com/resources/DevExpress-VCL-1724-Full-Source-With-DxAutoInstaller-219-BEST.pdf) [Enttec D-pro 8u With Licence Dongle Crack](http://enbipan.yolasite.com/resources/Enttec-Dpro-8u-With-Licence-Dongle-TOP-Crack.pdf) [Flexisign Pro 8.1 V1 SOFTWER FREE](http://frusofiz.yolasite.com/resources/how-to-install-flexi-sign-pro-81-in-32-bit.pdf)